# LPS: XML en Java

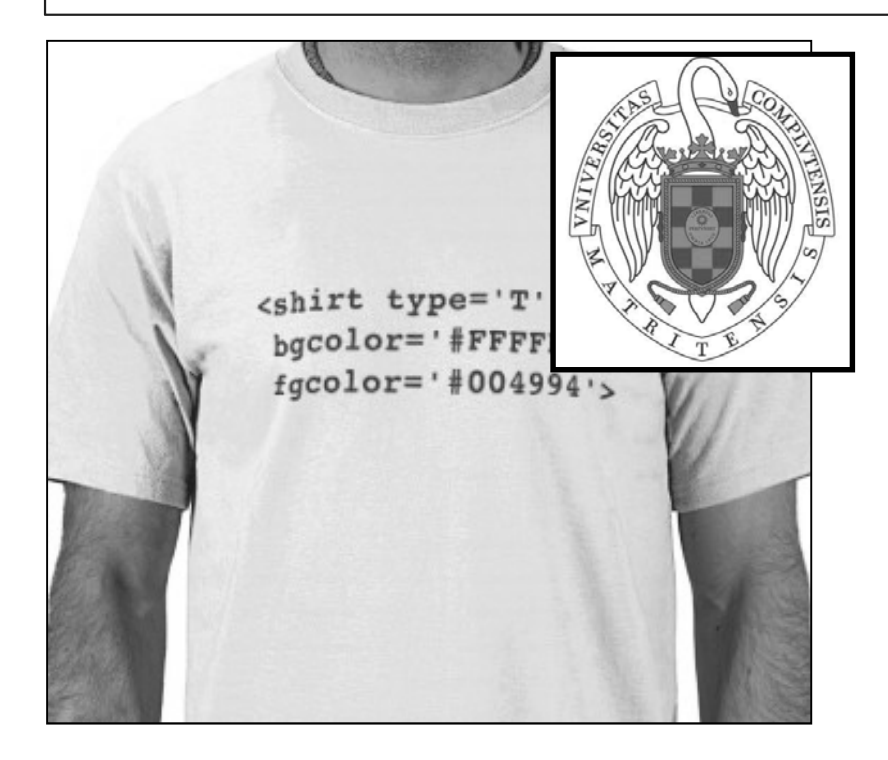

Federico Peinado www.federicopeinado.es

Depto. de Ingeniería del Software e Inteligencia Artificial disia.fdi.ucm.es

Facultad de Informática www.fdi.ucm.es

Universidad Complutense de Madrid www.ucm.es

# Lenguajes de marcado

- En principio, nada que ver con DOO ni POO
- No son lenguajes para programar, sino para estructurar documentos de manera explícita, añadiendo ciertas "marcas" en determinados puntos del documento
- Probablemente el más popular es HTML (*HyperText Markup Language*)
	- Sirve para definir el contenido de una página web, la disposición de los elementos que debe visualizar un navegador web
	- Las "marcas" en este caso se conocen como *etiquetas*
		- Por ejemplo, se usan estas dos para delimitar un párrafo: **<p>Texto ...</p>**

# Ejemplo de uso

Your Result: Edit and Click Me >>  $|$ <html> Cabecera principal de mi <body> <h1>Cabecera principal de mi documento</h1> documento <p>Primer párrafo de mi documento.</p> Primer párrafo de mi documento. l<p> Segundo párrafo de mi documento. Segundo párrafo de mi documento. Unas palabras en negrita. <strong>Unas palabras en negrita</strong>.  $|<$ /p> |</bodv>  $\langle$ /html>

http://www.w3schools.com/html/

#### XML

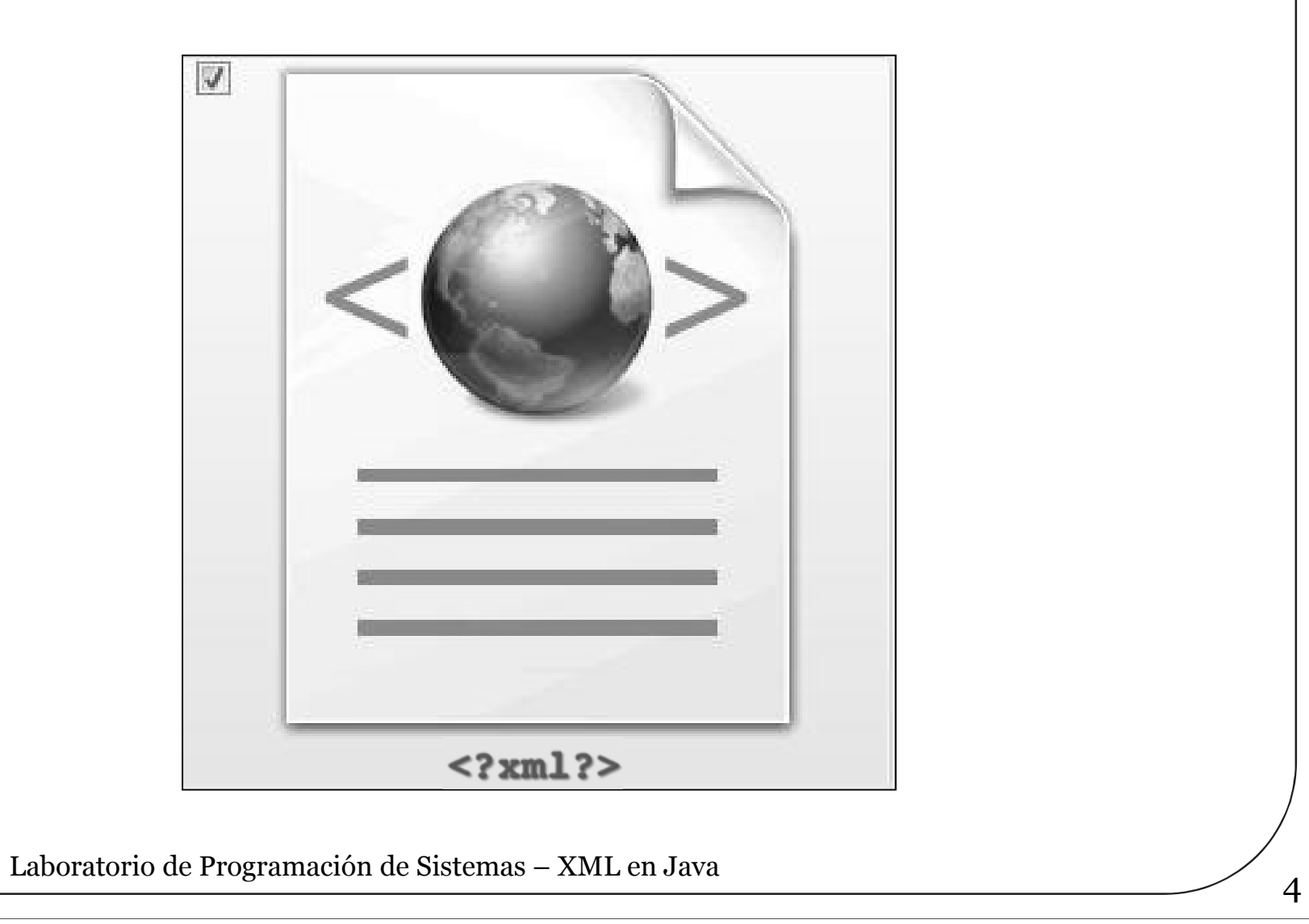

### XML

- XML (*eXtensible Markup Language*) es un estándar para lenguajes de marcado del W3C (*World Wide Web Consortium*)
- Diseñado para describir documentos estructurados y cualquier información en forma de texto
	- Los documentos llevan contenidos con marcas
	- Las marcas aquí también se denominan *etiquetas*
		- Son identificadores encerrados entre **<** y **>**
		- Crean una estructura jerárquica, equivalente a un árbol
- En realidad se trata de un meta-lenguaje
	- Permite definir lenguajes de marcado *específicos* para una aplicación concreta
		- No tiene etiquetas predefinidas, hay que definirlas según la aplicación
	- Ejemplo: XHTML es una versión de HTML, pero definida mediante el meta-lenguaje estándar XML

# Ventajas

- Ofrece una sintaxis estándar para todos los lenguajes de marcado
	- Permite simplificar el tratamiento automático de este tipo de información
- Existen varios lenguajes asociados que lo hacen aún más potente
	- DTD
	- XML Schema
	- XSLT
	- ...
- Disponemos de muchas herramientas y software ya creado
	- Analizadores (*Parsers*)
	- Generadores
	- Intérpretes
	- Editores
	- ...
- Permite comprobar *formalmente* si un documento es "correcto"
- $\odot$
- ¡Ojo! XML no es ninguna "bala de plata": no tiene porque ser la mejor solución para todos nuestros problemas

# Sintaxis básica

Las etiquetas definen cada uno de los elementos

• Pueden servir para marcar unos ciertos contenidos: **<nombre\_etiqueta>** Marca el inicio de este elemento **Contenido** *(puede contener a su vez más etiquetas)* **</nombre\_etiqueta>** Marca el final de este elemento • Pueden estar vacías de contenidos:

**<nombre\_etiqueta />**

Las etiquetas pueden llevar atributos asociados

• **<nombre\_etiqueta nombre\_atributo1="valor\_atributo1" nombre\_atributo2="valor\_atributo2" ...>**

**... </nombre\_etiqueta>**

#### Ejemplo de documento XML

```
<?xml version="1.0" encoding="ISO-8859-1"?>
<!-- Edited by XMLSpy® -->
<notes>
 <note type="Post-it">
  <to>Paco</to>
  <from>Juana</from>
   <heading>Lista de la compra</heading>
   <body>¡Acuérdate de la leche!</body>
 </note>
 <note type="Correo electrónico">
   <to>Aurora</to>
   <from>Manuel Esteban</from>
   <heading>Re: Felicitación</heading>
   <body>Gracias por tu felicitación...</body>
 </note>
...
</notes>
```
# Más sobre sintaxis

- Los comentarios se delimitan mediante las etiquetas **<!--** y **-->**
- Los documentos XML son sensibles a minúsculas y mayúsculas
- Para poder usar caracteres reservados en XML como son **<**, **>** y **&** hay que utilizar *combinaciones especiales de caracteres* en el contenido como  $\&\mathbf{It}$ ;,  $\&\mathbf{gt}$ ;,  $\&\mathbf{amp}$ ;  $\&\mathbf{v}$  otras
- Los valores de los atributos deben ir siempre *entrecomillados*, para lo que puede usarse la comilla doble o la simple
- Todo documento debe tener un único elemento como raíz del árbol de la jerarquía de elementos

#### **DTD**

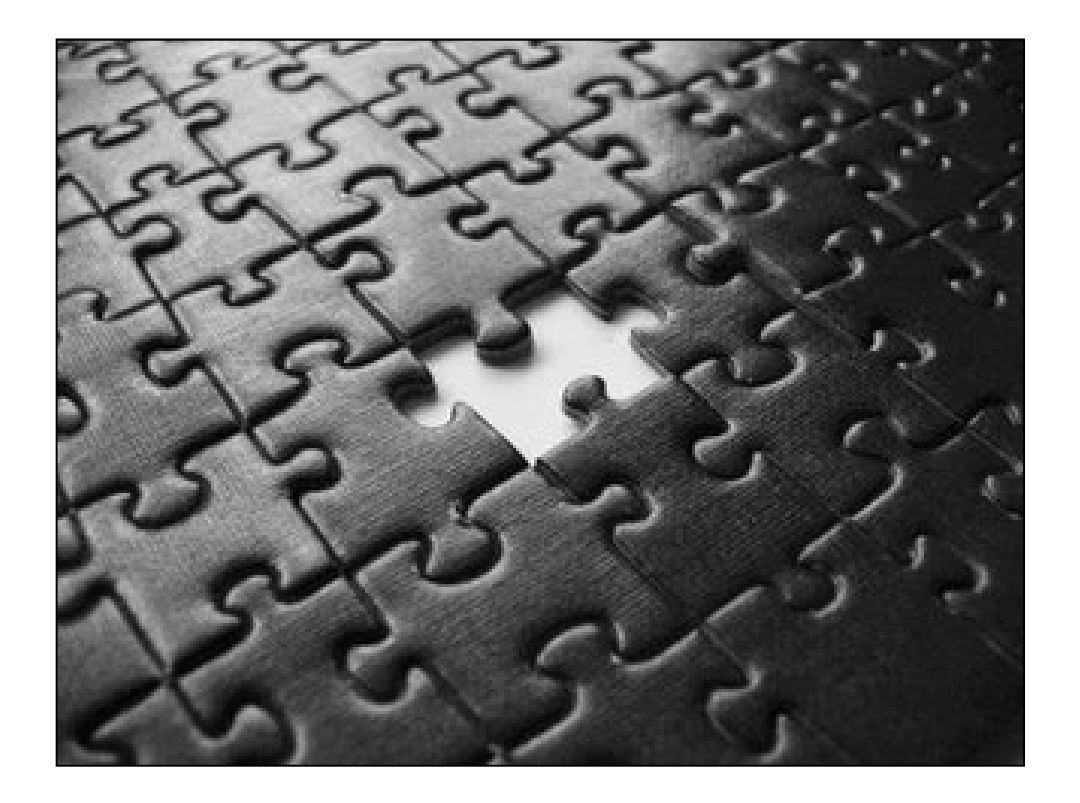

#### Corrección de un documento XML

- Un documento XML es "correcto" si está bien formado y es válido
- Bien formado: que cumple la sintaxis básica que impone XML en general, en cuanto a apertura y cierre de etiquetas, uso de atributos, etc.
	- Esto sería un documento *mal formado*:

**<notes>**

```
<note type="Post-it">
  </to> <to>Paco
  <from>Juana</from>
```
**...** Válido: que cumple con las *normas semánticas* establecidas para el lenguaje de marcado específico que hayamos creado

```
• Esto, según las normas de XHTML sería un documento inválido:
<?xml version="1.0" encoding="UTF-8"?> 
<!DOCTYPE html PUBLIC "-//W3C//DTD XHTML 1.0 Transitional//EN" 
  "http://www.w3.org/TR/xhtml1/DTD/xhtml1-transitional.dtd"> 
<html xmlns="http://www.w3.org/1999/xhtml"> 
<head> <title>Titulo</title> ... </head>
<p>Párrafo fuera de su sitio.</p>
<body> ... </body>
</html>
```
- Para definir un lenguaje derivado de XML es necesario definir una *gramática* que especifique:
	- Etiquetas válidas
	- Atributos válidos
- Jerarquía existente entre las distintas etiquetas DTD (Document Type Definition) es un lenguaje específico con el que se puede definir dicha gramática
	- Una DTD proporciona los criterios con los que podremos *validar* una serie de documentos XML

# Sintaxis básica

- Las declaraciones en una DTD tienen esta forma: **<!keyword parámetro1 parámetro2 ... parámetroN>**
- Hay 4 palabras reservadas básicas
	- ELEMENT: Declara el nombre de un elemento y a continuación sus posibles *subelementos*
	- ATTLIST: Declara los nombres de los atributos de un elemento, así como sus posibles *valores* y/o *valor por defecto*
	- ENTITY: Declara referencias a caracteres especiales o a bloques de texto (similar a un **#define** de C++) o también a contenido que va a ser repetido y que puede estar en un recurso externo  $(\text{similar a un } \sharp \text{include } \text{de } C++).$
	- NOTATION: Declara contenido externo "no-XML" (por ejemplo, ficheros con imágenes), indicando la aplicación externa que es capaz de gestionar dicho contenido

# Sintaxis básica: Elementos

- La declaración de un elemento tiene esta forma: **<!ELEMENT nombre\_elemento contenido>**
	- *nombre\_elemento* es el nombre de la etiqueta que corresponde al elemento que estamos definiendo
- Hay 5 tipos posibles de contenido
	- ANY: El elemento puede contener cualquier XML bien formado
	- EMPTY: El elemento no puede contener nada (aunque puede tener *atributos*)
	- Texto: El elemento sólo puede contener *texto*, pero sin subelementos (se indica con **(#PCDATA)**)
	- Subelementos: El elemento sólo contiene los subelementos que se mencionen
	- Mixto: El elemento puede contener *tanto texto como subelementos*

# Organización de subelementos

- Cuando el contenido es del tipo *Subelementos* o *Mixto*, se utiliza una expresión regular que especifica cómo debe organizarse dicho contenido
- Ejemplos de expresiones regulares:
	- Una colección que contiene uno o más libros **<!ELEMENT coleccion (libro)+>**
	- Un libro que contiene un título, cero o más autores, y cero o una ediciones

**<!ELEMENT libro (titulo, autor\*, edicion?)>** 

• Una edición tiene una editorial, una colección y un año (todos opcionales)

```
<!ELEMENT edicion (editorial?, coleccion?, año?)>
```
## Sintaxis básica: Atributos

- Los atributos se utilizan para asociar pares nombre-valor a los elementos
- La declaración comienza con la palabra reservada<br>**ATTLIST** seguida por el nombre del elemento al que pertenecen los atributos y por la definición de cada uno de los atributos individuales
- El orden en que se presentan los atributos es indiferente Cada atributo puede tener un nombre, un tipo, una definición de característica y un valor por defecto. Ejemplo

**<!ATTLIST nombreElemento**

**nombreAtributo1 tipo1 caracteristica1 valorPorDefecto1**

**... nombreAtributoN tipoN caracteristicaN valorPorDefectoN>**

# Tipos de atributos

#### Hay 4 tipos básicos para los atributos

- CDATA: Datos formados únicamente por caracteres (es decir, *cadenas de texto*)
- Valores enumerados
	- Se proporciona el conjunto de todos los valores permitidos
	- Opcionalmente puede darse un valor por defecto
- ID: Identificador único por cada ejemplar del elemento
	- El analizador debe comprobar que efectivamente el valor de este atributo sea único para cada ejemplar en el documento
- IDREF: Una referencia al identificador de un elemento
	- El analizador debe comprobar que efectivamente hay un ejemplar del elemento con ese identificador en el documento

#### Características de los atributos

- Las características indican cómo debe comportarse un analizador si un determinado atributo *no aparece* en un documento XML
- Hay 4 posibles características
	- #REQUIRED: El atributo es necesario, por lo que debería estar siempre presente en los ejemplares del elemento en el documento
	- #IMPLIED: El atributo es opcional
	- #FIXED: El atributo es opcional y además:
		- Si aparece debe coincidir con el valor por defecto
		- Si no aparece el analizador puede darle el valor por defecto
	- Por defecto (sin palabra clave): El atributo es opcional y además:
		- Si aparece debe tener un valor adecuado para su tipo
		- Si no aparece el analizador puede darle el valor por defecto

# Prólogo de un documento XML

- Todo documento XML (tenga o no DTD) debe empezar con esta línea:
	- **<?xml version="***num\_versión***" encoding="***codificación***" ?>**
	- *num\_versión* = Número de versión del estándar XML
	- *codificación* = Sistema de codificación de los caracteres del documento (ISO-8859-1, UTF-8, etc.)
- Además, a continuación se puede añadir una referencia a la DTD que lo valida:

**<!DOCTYPE** *nombre* **SYSTEM "***ruta***" >**

- *nombre* = Nombre lógico de la gramática del DTD
- *ruta* = Ruta que lleva al fichero DTD

### Ejemplo: XML con DTD

```
<?xml version="1.0" encoding="UTF-8"?>
<!DOCTYPE tablero SYSTEM "barcos.dtd">
<tablero ancho="12" alto="12">
    <barco tipo="portaaviones"> 
                                     MB
                                     TO FUN
         <posicion x="1" y="2"/>
         <posicion x="1" y="3"/>
         <posicion x="1" y="4"/>
                                     FOR<br>
FOR<br>
8 TO<br>
ADULT
         <posicion x="1" y="5"/>
    </barco>
    <barco tipo="submarino">
                                     MILTON<br>BRADIEY
         <posicion x="5" y="8"/>
    </barco>
                                                           GAME
    <!-- Definición del resto de barcos... -->
    <casilla-especial tipo="tierra">
         <posicion x="2" y="0"/>
    </casilla-especial>
</tablero>
```
# Ejemplo: DTD

```
<?xml version="1.0" encoding="UTF-8"?>
<!ELEMENT tablero (barco+, casilla-especial*)>
<!ATTLIST tablero
       ancho CDATA #REQUIRED
      alto CDATA #REQUIRED >
<!ELEMENT barco (posicion+)>
<!ATTLIST barco
  tipo (portaaviones|destructor|fragata|submarino) 
  #REQUIRED >
<!ELEMENT casilla-especial (posicion)>
<!ATTLIST casilla-especial
  tipo (tierra) #REQUIRED >
<!ELEMENT posicion EMPTY>
<!ATTLIST posicion
  x CDATA #REQUIRED
  y CDATA #REQUIRED >
```
#### **XML en Java**

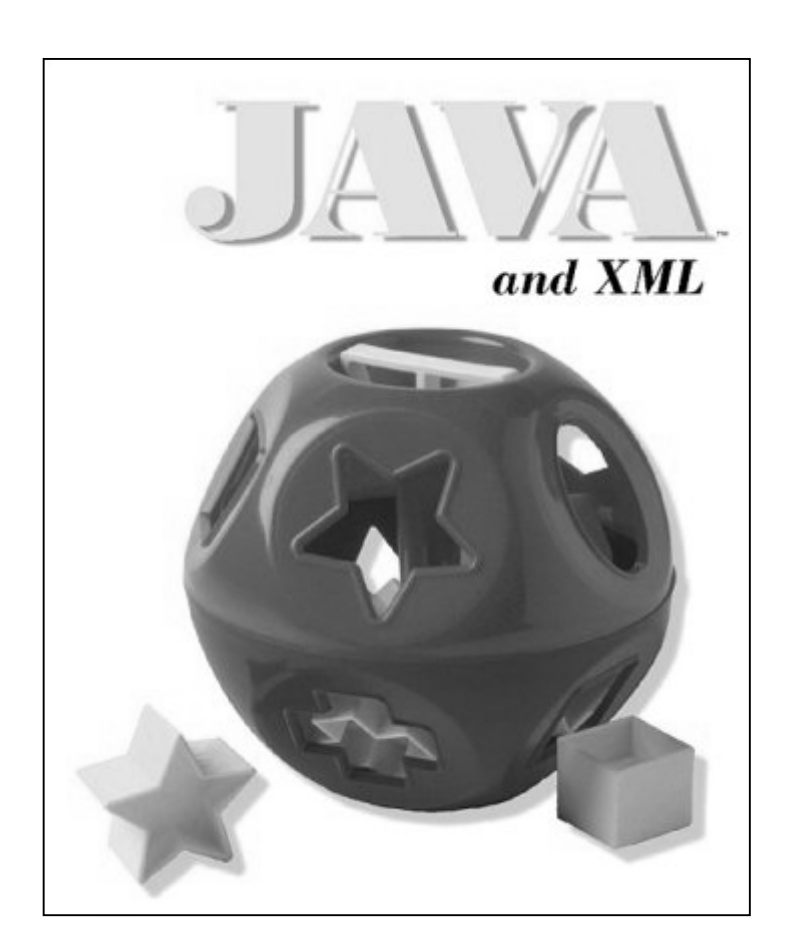

#### **XML en Java**

Existen diversas APIs para manejar XML desde una aplicación Java

- JAXP (*Java API for XML Processing*) es probablemente la más popular
	- SAX (Analizador basado en eventos)
	- DOM (Analizador tipo árbol)

…

Transformer (transformador de documentos XML)

### **SAX versus DOM**

- Representan dos filosofías distintas de procesar documentos XML
	- SAX realiza rápidamente *una única pasada* por todo el documento
		- Requiere poca memoria principal
		- Es necesario disponer del documento íntegro para terminar de analizarlo
		- Muy usado para operaciones de sólo lectura sobre un documento XML

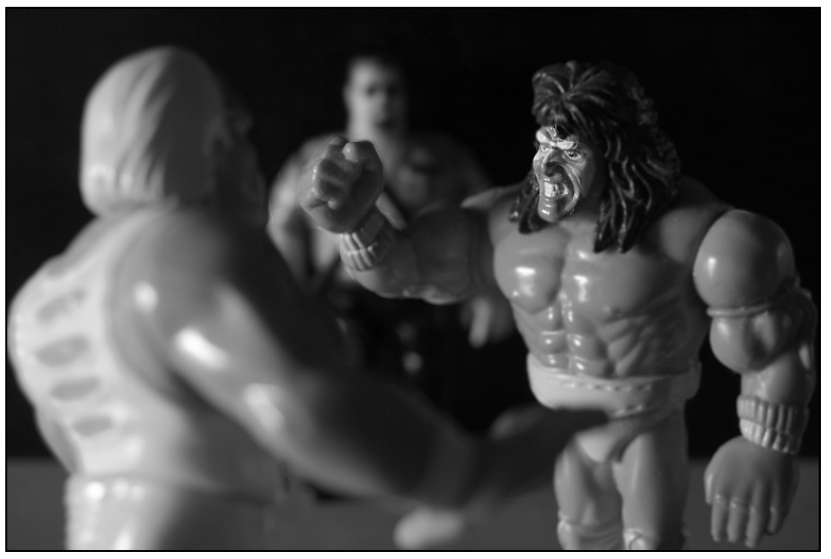

- DOM copia el árbol de elementos XML (*total o parcialmente*) en memoria principal usando objetos Java y nos permite trabajar sobre ellos
	- Requerirá más memoria cuanto mayor sea el documento XML
	- Permite crear y modificar elementos dentro del documento XML
	- Normalmente no se usa para leer un fichero ya existente

#### **SAX**

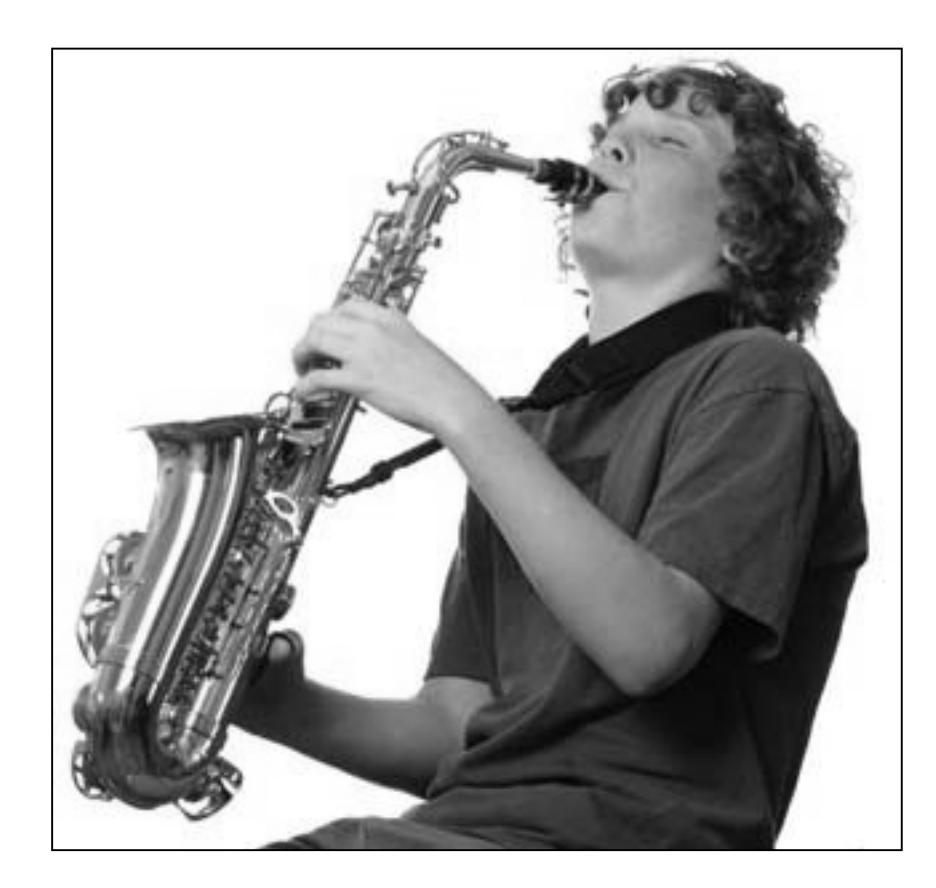

### Uso de SAX

- El uso de SAX (*Simple API for XML*) consiste en los siguientes pasos:
	- 1. Crear un *SAXParser* (a través de una Factoría)
	- 2. El *SAXParser* contiene un *SAXReader*
	- 3. El *SAXReader* procesa el documento completo y va lanzando eventos según el contenido los elementos que va encontrando
	- 4. Habrá una clase Oyente que va "escuchando" esos eventos y actúa en consecuencia

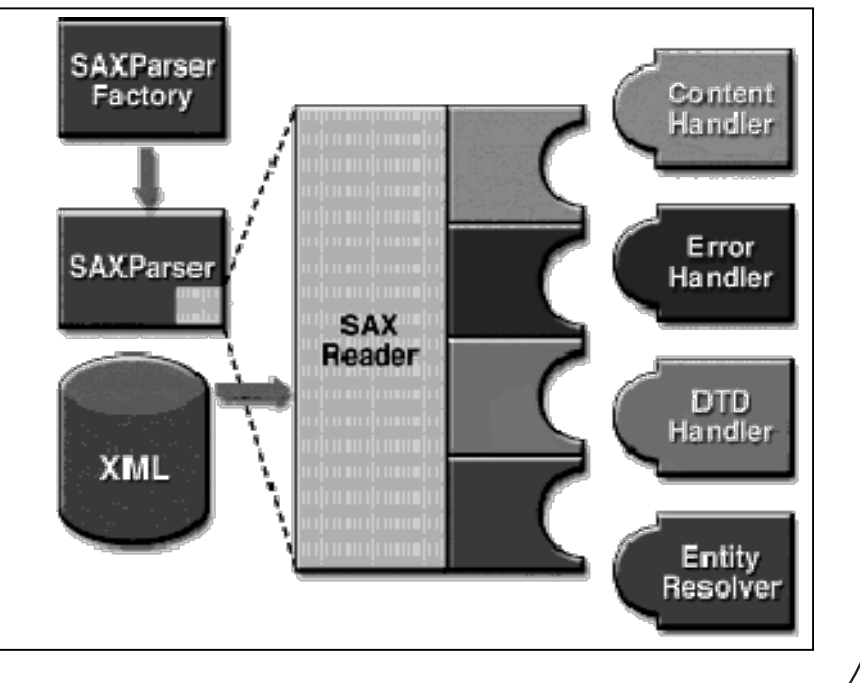

## "Escuchando" los eventos SAX

- Nosotros debemos construir esa clase Oyente, para lo que hay 4 interfaces que implementar
	- ContentHandler
		- **startDocument** <sup>y</sup>**endDocument**: Métodos llamados al empezar y al terminar de procesar el documento
		- **startElement** <sup>y</sup>**endElement**: Métodos llamados al comenzar y al terminar de procesar cualquier elemento XML
		- **characters**: Método llamado al encontrar texto dentro de un elemento
	- ErrorHandler
		- **error**, **fatalError** <sup>y</sup>**warning**: Métodos para tratar distintos problemas que pueden producirse durante el análisis
	- DTDHandler
		- Se usa si queremos definir un analizador de DTDs
	- EntityResolver
		- **resolveEntity**: Método llamado al encontrar una referencia en el XML que deba ser resuelta (como una URI, por ejemplo)

# DefaultHandler

- Habitualmente no interesa implementar *todos los métodos* de dichas 4 interfaces DefaultHandler da una implementación por defecto para todos ellos
	- Implementaciones básicas de operaciones "de servicio"
- Implementaciones vacías para muchas operaciones Podemos crear nuestra clase Oyente heredando de DefaultHandler para aprovechar todas esas implementaciones

# Ejemplo de análisis

```
// Fichero a procesar
File archivoXML = new File("barcos.xml");
// Creamos el parser empleando la Factoría (que es un Ejemplar Único)
SAXParserFactory factory = 
  SAXParserFactory.newInstance(); 
SAXParser parser = factory.newSAXParser();
// Nuestro oyente heredará de DefaultHandler
DefaultHandler oyente = new Oyente();
// Lanzamos el proceso de parseo, siendo 
 nuestro oyente uno de los argumentos
parser.parse(archivoXML, oyente);
```
# Ejemplo de Oyente

```
public class Oyente extends DefaultHandler {
    public void startDocument() throws SAXException {
        System.out.println("Comienzo del documento");
    }
    public void endDocument() throws SAXException {
      System.out.println("Final del documento");
    }
    public void startElement(String namespace, String sName, String qName, Attributes atrs) throws SAXException {
       System.out.println("Elemento: " + qName);
      if (atrs != null) {
           for(int i=0; i < atrs.getLength(); i++) {
                System.out.println("Atributo: " + atrs.getQName(i) + " = " + atrs.getValue(i);}
       }
    }
    public void characters(char buf[], int offset, int len) {
       String aux = new String(buf, offset, len);
       System.out.println("Texto: " + aux);
} }
```
#### **DOM**

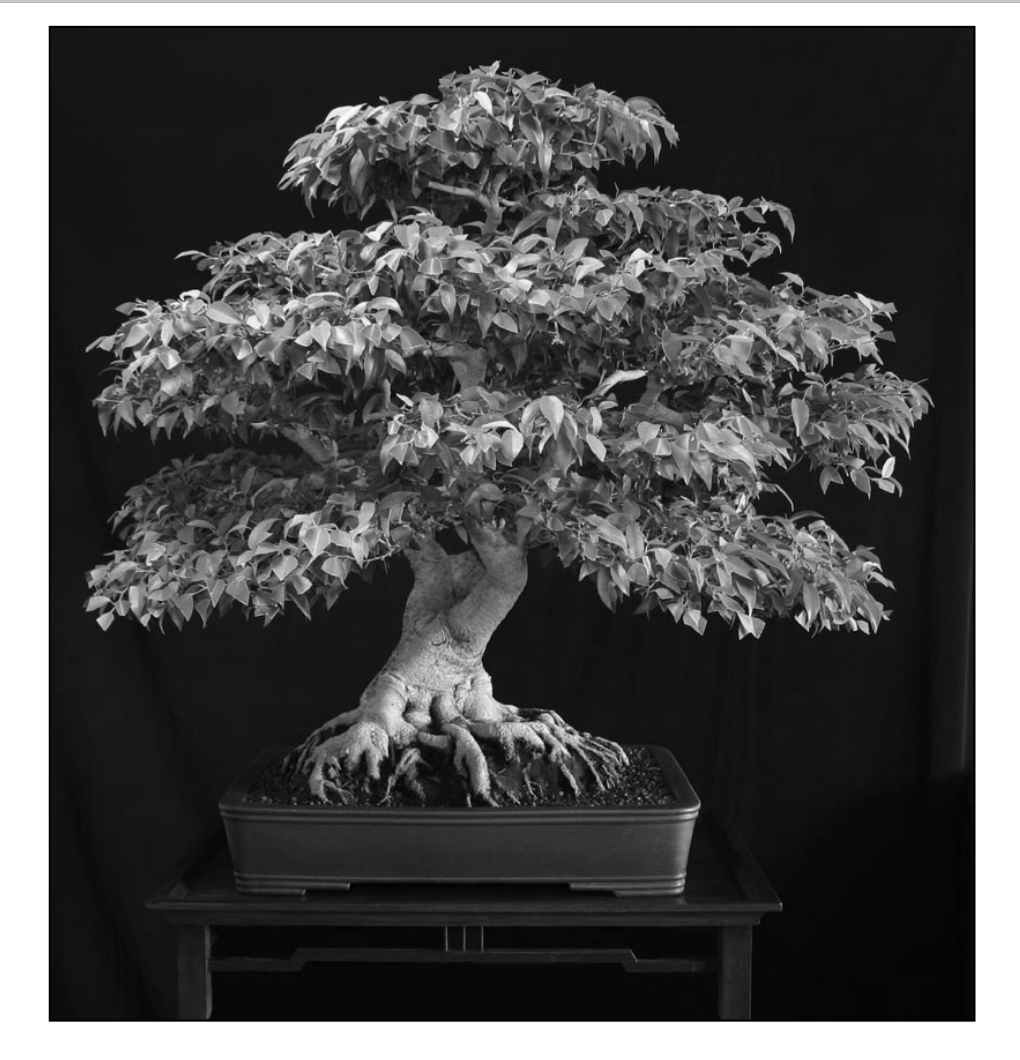

### Uso de DOM

- El uso de DOM (*Document Object Model*) consiste en los siguientes pasos:
	- Crear un *DocumentBuilder* mediante una Factoría
	- *DocumentBuilder* lee un documento XML y crea en memoria principal un árbol de objetos Java que se corresponde con la estructura del mismo
		- *DocumentBuilder* también puede crear árboles vacíos si hiciera falta
	- Usar dicho árbol para navegarlo (pudiendo *añadir*, *eliminar* <sup>o</sup>*modificar* elementos si hiciera falta)

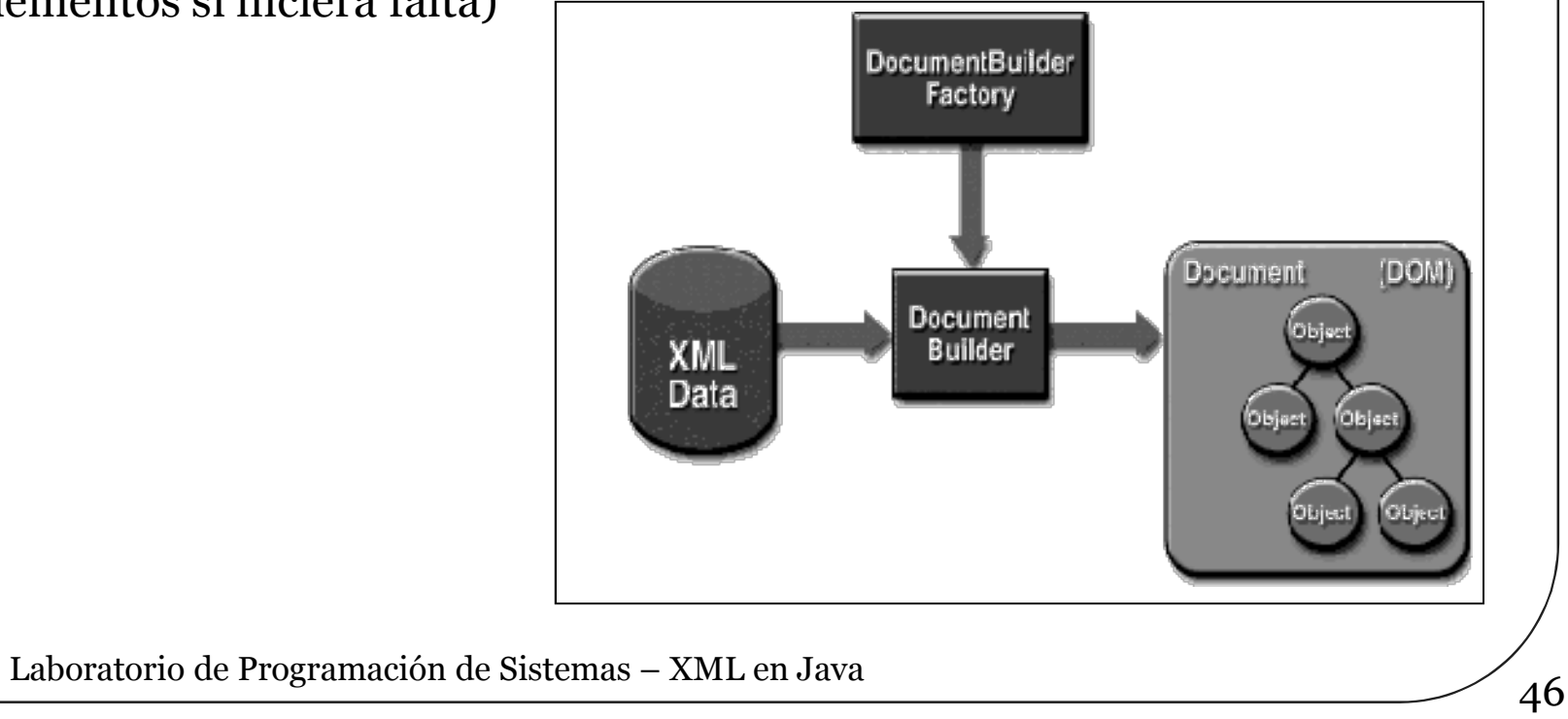

#### Estructura del árbol DOM

- Curiosamente, los fragmentos de texto del documento XML se consideran nodos del árbol, como los propios elementos XML
	- DOM no los sitúa *dentro* directamente de los propios nodos de los elementos
- Sin embargo, los atributos de los elementos *sí están dentro* de los nodos

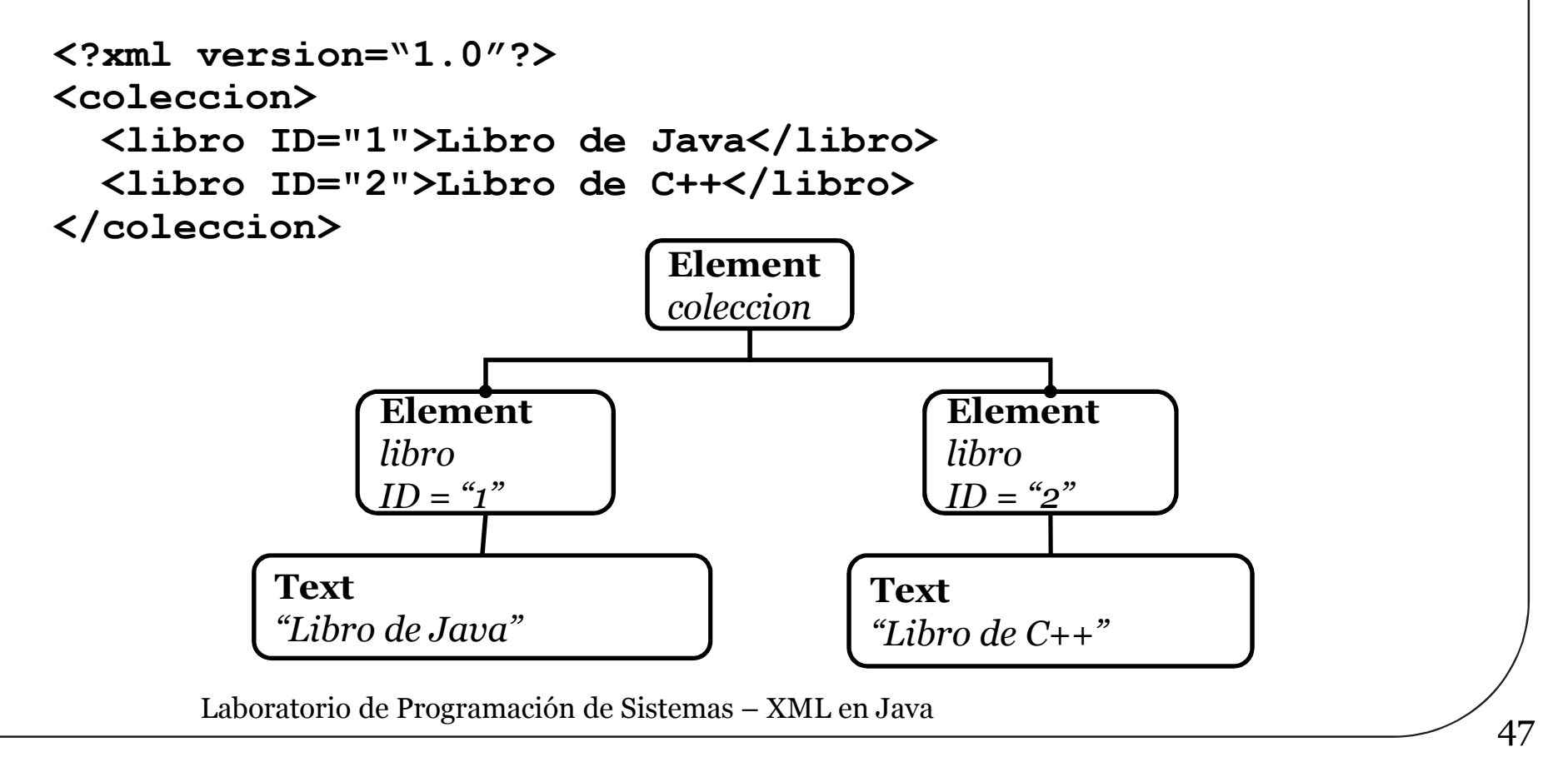

### Ejemplos de construcción

```
 Construcción de un árbol DOM vacío
   try {
       DocumentBuilderFactory factory = 
               DocumentBuilderFactory.newInstance();
       DocumentBuilder builder = factory.newDocumentBuilder();
       Document doc = builder.newDocument();
   }
   catch (ParserConfigurationException e) { ... }
 Construcción de un árbol DOM a partir de un fichero XML
   try {
       File fichero = new File("coleccion.xml");
       DocumentBuilderFactory factory = 
                      DocumentBuilderFactory.newInstance();
       DocumentBuilder builder = factory.newDocumentBuilder();
       Document doc = builder.parse(fichero);
   }
   catch (ParserConfigurationException e) { ... }
```
# Manejo del árbol DOM

- **org.w3c.dom.Node** es una interfaz con métodos para organizar un árbol
	- **getParent()**: Devuelve el nodo padre
	- **getChildNodes()**: Devuelve una lista de hijos
	- **appendChild(Node newChild)**: Añade un hijo al nodo actual
	- **removeChild(Child hijo)**: Elimina el nodo hijo indicado
- Generalmente, se emplean interfaces que extienden **Node**
	- **Element**: Para representar cualquier elemento XML
	- **Text**: Para representar un fragmento de texto
	- **Attr**: Para representar los atributos de un elemento
	- **Document**: Para representar el árbol completo y crear más nodos

### Elementos DOM

#### Métodos más comunes de **org.w3c.dom.Element**

- **String getAttribute(String s)**: Devuelve el valor del atributo llamado "s"
- **NodeList getElementsByTagName(String s)**: Devuelve una lista con todos los subelementos con la etiqueta "s"
- **String getTagName()**: Devuelve la etiqueta del propio elemento
- **boolean hasAttribute(String s)**: Pregunta si hay un atributo llamado "s"
- **void setAttribute(String nombre, String valor)**: Añade un nuevo atributo con un cierto "nombre" y "valor"
- **void removeAttribute(String nombre)**: Elimina el atributo llamado "nombre"

# Texto y atributos DOM

#### **org.w3c.dom.Text**

- **String getWholeText()**: Devuelve el contenido textual del nodo
- **Text setWholeText(String texto)**: Cambia el contenido textual del nodo

#### **org.w3c.dom.Attr**

- **String getName()**: Devuelve el nombre del atributo
- **String getValue()**: Devuelve el valor del atributo
- **void setValue(String valor)**: Cambia el valor del atributo

# Documentos DOM

#### **org.w3c.dom.Document**

- Por un lado representa al documento XML completo
- Por otro lado actúa como Factoría para crear nuevos nodos
	- Los nodos sólo pueden colocarse directamente en aquel documento que los creó
- ¡Ojo! Sólo puede tener un único hijo (= el nodo raíz del documento)

#### Métodos más habituales

- **Element createElement(String nombre)**: Crea un nodo de tipo **Element**
- **Attr createAttribute(String nombre)**: Crea un nodo de tipo **Attr**
- **Text createTextNode(String texto)**: Crea un nodo de tipo **Text**
- **Node adoptNode(Node fuente)**: Intenta "adoptar" un nodo creado en un documento distinto, colocándolo dentro de este

#### Transformaciones

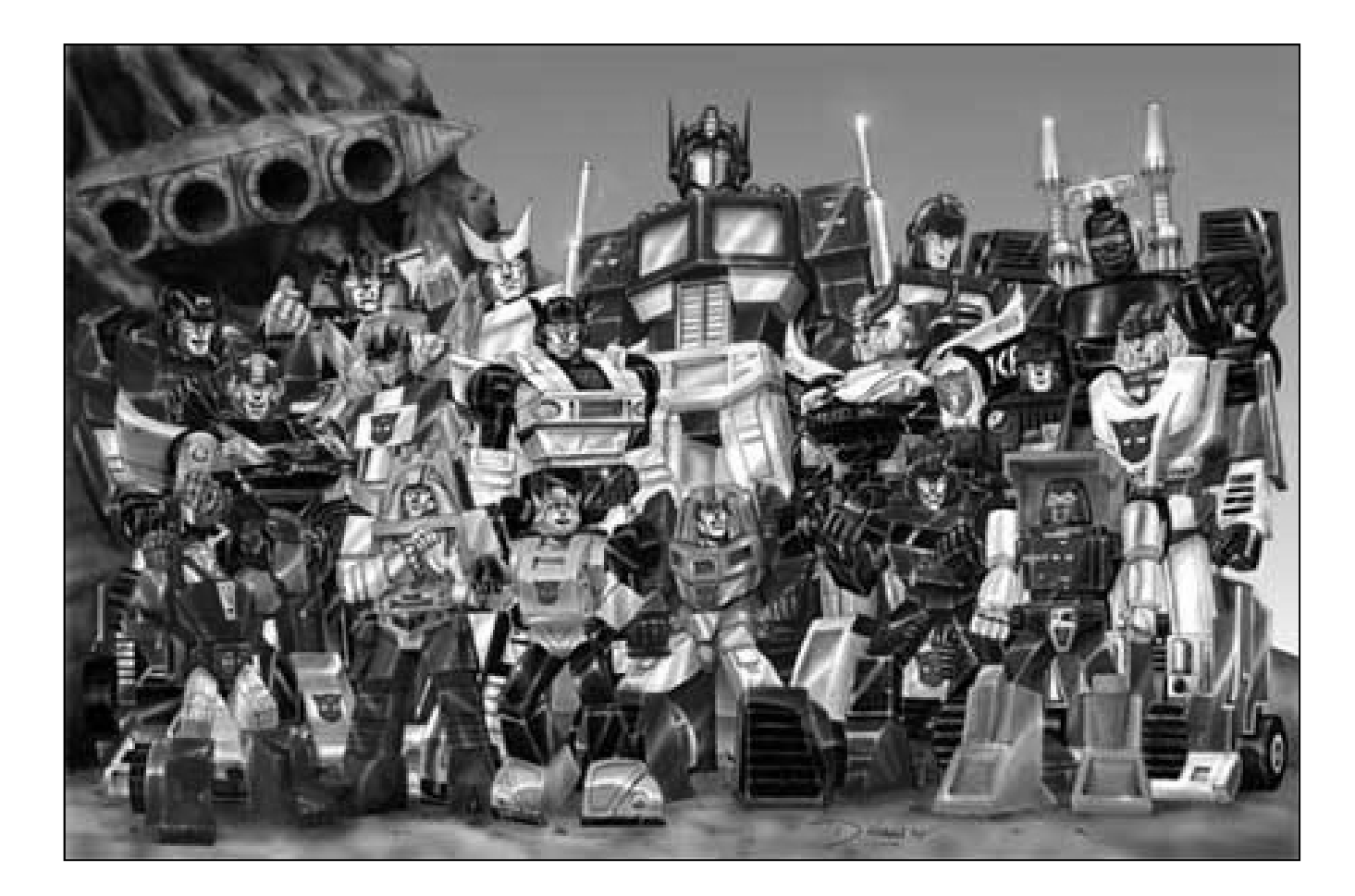

## **Transformaciones**

- La clase **javax.xml.transform.Transformer** implementa un motor para realizar transformaciones a documentos XML
	- Los ejemplares se obtienen de Factorías de este tipo: **javax.xml.transform.TransformerFactory**
- Dispone del método **transform(fuente, destino)**
	- La fuente debe ser un objeto de tipo: **javax.xml.transform.Source**
	- El destino debe ser un objeto de tipo: **javax.xml.transform.Result**
- Ambas interfaces (*Source* y *Result*) disponen de implementaciones para representar a un documento XML basado en DOM, SAX o en un flujo de datos (*Stream*) genérico

# Implementaciones de Source

#### DOMSource

- Se construye pasándole como parámetro el nodo raíz del subárbol DOM a tratar
- 
- SAXSource<br>• Se construye a partir de un InputStream • Se construye a partir de un **InputStream** conectado al fichero que queremos tratar
	- •**getInputSource** <sup>y</sup>**setOutputSource** nos permiten acceder y modificar el flujo de datos

StreamSource

• Se construye a partir de un objeto de tipo **File**, de un **InputStream** (flujo de datos *binarios*) o un **Reader** (lector de caracteres)

### Implementaciones de Result

#### DOMResult

- Se construye pasándole como parámetro un objeto de tipo nodo, que actúa como raíz del árbol donde queremos colocar la salida de la transformación
- Con **setNextSibling (Node, node)** se puede<br>especificar en que punto del árbol queremos colocar la<br>salida de la transformación
- SAXResult
	- La salida del transformador se analiza directamente como un flujo SAX
	- Se construye a partir de un **ContentHandler**, que será<br>quién escuche los eventos emitidos al analizar la salida<br>del transformador
- StreamResult
	- La salida se escribe directamente en un flujo de datos
	- Se pueden construir a partir de un objeto de tipo **File**, de un **OutputStream** (flujo de datos *binarios*) o un **Writer** (escritor de caracteres)

# Ejemplo de transformación

Usamos un transformador para pasar un árbol DOM (con *DOMSource*) a un fichero normal (con *StreamResult*)

**//Creación del transformador a partir de una factoría TransformerFactory factoria = TransformerFactory.newInstance();**

**Transformer transformer = factoria.newTransformer(); // Podría llevar como argumento un documento XSLT**

**//Creación de un Source a partir del árbol DOM DOMSource origen = new DOMSource(***arbolDOM***);**

**//Creación de un Result a partir del fichero de destino File ficheroDestino = new File("barcos.xml"); StreamResult destino = new StreamResult(ficheroDestino);**

**transformer.transform(origen, destino);**

 En realidad a partir de Java 5, hay métodos para cargar y guardar árboles DOM en el paquete **org.w3d.dom.loader**

#### Críticas, dudas, sugerencias...

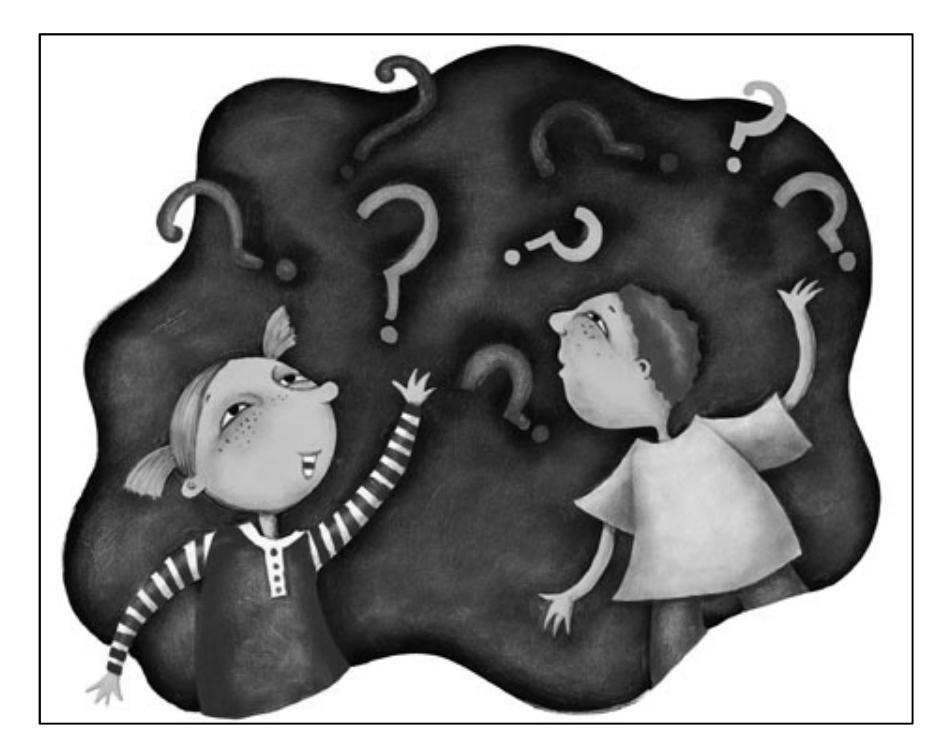

#### Federico Peinado www.federicopeinado.es